# **Buildbot Кряк Activator Скачать бесплатно**

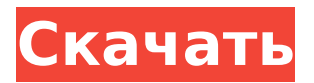

# **Ruildhot Crack + Free**

1. Buildbot Crack — сервер непрерывной интеграции для проектов Python. Он считывает статус проекта с сервера управления исходным кодом, создает проект, запускает наборы тестов и отправляет результаты на сервер результатов. Его легко настроить и запустить, и он подходит для использования в Python IDE (PyDev или PEP). Здесь вы можете получить доступ ко всем модулям вашего сервера без ограничения количества модулей: - апач2 - моллюск - спанель - давсервер - БДМиграция - прямой администратор - directadmin ng - directadmin ng - directadmin ng днссервер - хтоп - хтоп - приток БД - ласт фм - лфтп - лайтпд - почта мод питон - mysql - нгинкс - phpmyadmin - phpвебпочта - phpwork - слайт сш - свн - рой - коробка передач - всфтпд - всфтпд - так далее. Симлинк apache2 ДиректАдмин Перкона Спанель OpenLDAP cfengine Идти Кронд вебмин Кронкект mod rewrite 2. Buildbot связан с требованиями Python и рір и предварительно настроен с переменными среды для соединений с базой данных, публичными ключами и т. д. Пилоны В некоторых случаях вам нужно выполнить некоторую настройку на вашем сервере при установке buildbot. Версия phpBB phpBB2 phpBB3 phpBB версии 3.0.9.4 phpBB V3.1.13 phpBB V3.1.x phpBB V3.2 phpBB версии 3.2.9 phpBB V3.3 phpBB V3.3.0 phpBB V3.3.1 phpBB V3.3.2 phpBB версии 3.3.5 phpBB V3.3.6 phpBB V3.3.x phpBB версии 3.4.0 phpBB V3.4.1 phpBB V3.4.2 phpBB V3.4.3 phpBB версии 3.4.4 phpBB версии 3.4.6 phpBB версии 3.4.8 phpBB V3.4. $x$ phpBB<sub>V</sub>

#### Buildbot Crack + X64 (Updated 2022)

Buildbot Full Crack - это машина для создания программного обеспечения. Он принимает ряд операций на машине, взаимодействует с удаленными машинами и использует их для создания полной сборки. Это делается для того, чтобы на любом компьютере можно было создать развертываемую сборку приложения. Его основная функция обеспечить автоматическое тестирование пользовательских разработок Python. . А: Если бы мне пришлось сделать это снова, я бы сделал это в .NET. Я бы также поручил одному классу выполнить основную задачу по регистрации и настройке всех необходимых функций. Я бы сделал так, чтобы все делалось асинхронно, и если что-то пойдет не так, обработчик обработает это и откатит состояние (если нужно) и снова зайдет в задачу так же (если нужно) и повторит попытку. Я бы использовал .NET 3.5 (или новее) и MSBuild. Я бы, вероятно, использовал небольшой веб-проект в качестве внешнего интерфейса, поместил бы туда всю логику и подключил ее к приложению в его ядре. А: Это оказалось очень просто. Вся необходимая логика для запуска потока контроллера, который выполняет проект атомарно-изолированным способом, а затем завершается, содержится в одном классе. Показанная здесь реализация сможет построить и протестировать любой проект Python, независимо от его сложности, при условии, что проект явно помечен как тестовый. Код доступен здесь. Превращение комплекса расщепления ДНК, опосредованного топоизомеразой II, в комплекс переноса цепи ДНК. ДНКтопоизомеразы, которые являются вездесущими ферментами, участвующими во множестве фундаментальных клеточных процессов, вводят временные двухцепочечные разрывы в ДНК во время своего каталитического действия. В то время как топоизомераза II участвует в сегрегации и транскрипции хромосом, другие известные члены этого суперсемейства вовлечены в репликацию и рекомбинацию ДНК, репарацию двухцепочечных разрывов и хромосомные транслокации.Во время реакции расщепления ДНК, катализируемой топоизомеразой II, временный разрыв первоначально компенсируется повторным лигированием цепи ДНК с разрывом через механизм переноса цепи в гомологичный сегмент ДНК, что позволяет закрытой ДНК служить субстратом для последующего события в ДНК. каталитический цикл. Физической основой переноса цепи является процесс выскальзывания, при котором 3'-ОН-конец расщепленной цепи ДНК соскальзывает на неповрежденную ДНК в результате высвобождения энергии во время переноса. 1709e42c4c

# **Buildbot Download [2022]**

Автоматизированные системы сборки появились за последние 20 лет и стали обязательным инструментом в основных предложениях любого серьезного девелоперского проекта. Тем не менее, это никогда не было общепринятой практикой до недавнего времени, когда стало возможным создавать программное обеспечение с помощью Python IDE. Однако, когда дело доходит до тестирования пользовательских разработок Python, найти решение, подходящее для всех ситуаций, становится настоящей проблемой. Потребность в специальном решении для тестирования стала еще более важной, когда Python стал самым популярным языком в мире. Программное обеспечение Buildbot предназначено для автоматического тестирования различных разработок в Python. На основе систем контроля версий этот модуль сканирует изменения кода на наличие допустимых предупреждений и ошибок РЕР8, PS, PEP257, pytest, pycover и pyflakes. Все обнаруженные проблемы отправляются мастеру buildbot в виде отчета. Основная идея этого проекта заключалась в создании пакета библиотек, который легко интегрируется с модулем Buildbot, а также со всеми основными библиотеками Python. Поэтому он содержит функциональные возможности, позволяющие вводить файлы через модуль FileList и FileReader. Он также корректно интегрируется с модулем Importer Python. Более того, все содержимое пакета находится в свободном доступе по лицензии Python. Этот пакет библиотек является кроссплатформенным и был протестирован под Windows, Linux и Mac OS X. Эта библиотека всего лишь шаг вперед в разработке программного обеспечения Buildbot и станет основой для будущих обновлений. Использование программного обеспечения Buildbot: У каждого работника есть ряд функций, которые он может использовать для тестирования проекта. Эти функции состоят из ряда программных библиотек. В некоторых случаях эти зависимости являются обязательными, а в других - необязательными. После использования этого программного обеспечения система сборки будет иметь подробную запись обо всех действиях, которые имели место в рамках проекта разработки. Эти шаги включают время и продолжительность сборки, изменения в отчетах, входных и выходных файлах и даже то, какие компиляторы использовались в системе сборки. Таким образом, программное обеспечение Buildbot представляет собой многофункциональный пакет, который станет основой для многих будущих разработок. Его можно рассматривать как набор инструментов, которые можно использовать для отслеживания многих различных

аспектов разрабатываемого проекта Python. Его также можно использовать для автоматизации любого количества задач в проекте разработки, и эта возможность позволяет достичь многих важных целей. Например, если это

### **What's New In Buildbot?**

Тесты предназначены не только для веб-приложений. Тесты предназначены не только для веб-приложений. Buildbot — наиболее широко используемый сервер непрерывной интеграции (CI) с открытым исходным кодом для Python. Он был создан Маркусом Моттлом в 2005 году с целью оптимизации рабочего процесса для разработчиков программного обеспечения. С тех пор он был разработан многими разными людьми и теперь поддерживается растущим сообществом. У Buildbot есть своя IDE — Buildbot IDE (сокращенно сервер называется buildbot-ide), которая представляет собой графический интерфейс для настройки Buildbot. Он может настраивать серверы, рабочих и рабочие места. Он может тестировать и запускать сборки. Результаты испытаний указаны. Вы можете приостановить или возобновить сборку по запросу, а также просмотреть сведения о сборке, такие как время сборки, журнал тестирования и т. д. Также можно строить только определенные задания. Описание: Тесты предназначены не только для веб-приложений. Тесты предназначены не только для веб-приложений. Buildbot — наиболее широко используемый сервер непрерывной интеграции (CI) с открытым исходным кодом для Python. Он был создан Маркусом Моттлом в 2005 году с целью оптимизации рабочего процесса для разработчиков программного обеспечения. С тех пор он был разработан многими разными людьми и теперь поддерживается растущим сообществом. У Buildbot есть своя IDE — Buildbot IDE (сокращенно сервер называется buildbot-ide), которая представляет собой графический интерфейс для настройки Buildbot. Он может настраивать серверы, рабочих и рабочие места. Он может тестировать и запускать сборки. Результаты испытаний указаны. Вы можете приостановить или возобновить сборку по запросу, а также просмотреть сведения о сборке, такие как время сборки, журнал тестирования и т. д. Также можно строить только определенные задания. Jira — самая популярная в мире система отслеживания задач. Благодаря простой настройке начать работу с Jira довольно просто. Он делает больше, чем просто отслеживает ошибки и истории — с помощью Jira API вы можете автоматизировать большую часть рабочего процесса JIRA. REST API Jira позволяет выполнять различные операции над задачей, включая изменение статуса. Он имеет довольно обширную документацию по API, однако, чтобы вы могли начать с этого, плагин API Explorer отлично показывает все доступные конечные точки. Плагин также позволяет генерировать простые ответы XML или JSON для тестирования и отладки. После запуска Jira, установки плагина и загрузки

# **System Requirements:**

Windows 7 SP1 64-разрядная или более поздняя версия Процессор Intel Core 2 Duo 2 ГБ оперативной памяти DirectX 9.0 или выше 2 ГБ свободного места на жестком диске Microsoft Silverlight 4 или более поздняя версия HD Graphics 4000 или новее USB-клавиатура и мышь Обратите внимание: для наилучшей производительности воспроизведите на ПК DVD-диск Windows Media Center Ultimate Premium с включенным аппаратным ускорителем. Дополнительные сведения см. в документации по универсальному медиацентру. Важно: Windows Media Center не совместим с процессорами Intel Core менее 2.